https://datascienceschool.net/view[notebook/1d93b9dc6c624fbaa6af2ce9290e2479/](https://datascienceschool.net/view-notebook/1d93b9dc6c624fbaa6af2ce9290e2479/)

Deep Learning

# RNNs In Keras

Yoon Joong Kim yjkim@hanbat.ac.kr

1

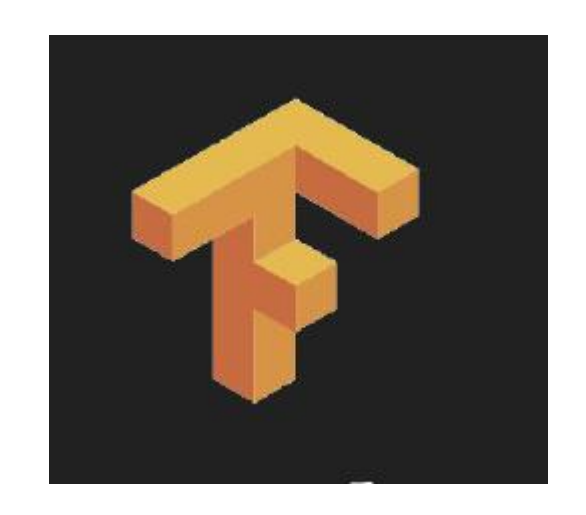

*Yoon Joong Kim Department of Computer Engineering, Hanbat National University yjkim@hanbat.ac.kr*

## Agenda

#### 1. RNNs

- 1. From feed-forward to RNNs
- 2. Simple Recurrent Neural Network (SRNN)
- 3. RNNs in the context of NLP
- 4. The problem with RNNs
- 5. LSTM

#### 2. RNN Applications

- 1. Language Modeling
- 2. Character-level Language Modeling
- 3. Neural Machine Translation (Google Research's blog)
- 4. Text Summarization
- 5. Image Captioning
- 3. Language Modeling
	- 1. Language Modeling DEMO Character-level, Language Modeling

#### 4. Examples in Keras

- 1. Example 1. 정현파신호 샘플예측 모델(SRNN)
- 2. Example 2. 문자 기반 신경 언어 모델-sixpence
- 3. Example 3. 주가예측 모델

#### 1. RNN

• 1.1 From feed-forward to RNNs

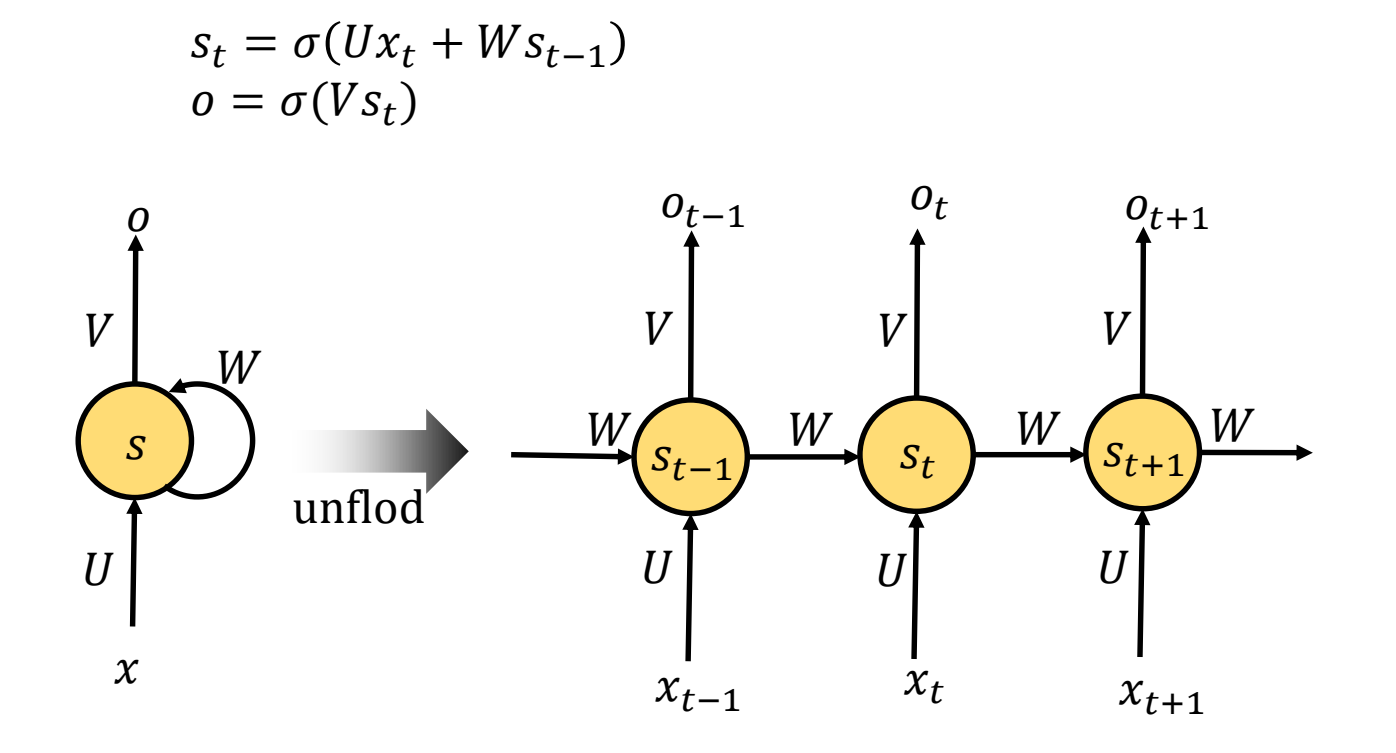

- 1.1 RNN(Recurrent Neural Network)
	- RNN은 순차적 데이터 (텍스트, 게놈, 음성 단어 등)의 정보를 활용하는 신경회로망이 다.
	- Directed cycles
	- 모든 단계(step)는 가중치를 공유한다. 따라서 하여 총 매개 변수 수가 줄어든다.
	- NLP(Natural Language Processing)의 중추를 형성한다.
	- 이미지처리에도 사용될 수 있습니다

- 1.2 Simple Recurrent Neural Network (SRNN)
	- Introduced by Jeffrey Elman in 1990. Also known as Elman Network
	- Elman, Jeffrey L. "Finding structure in time." Cognitive science 14.2 (1990): 179-211

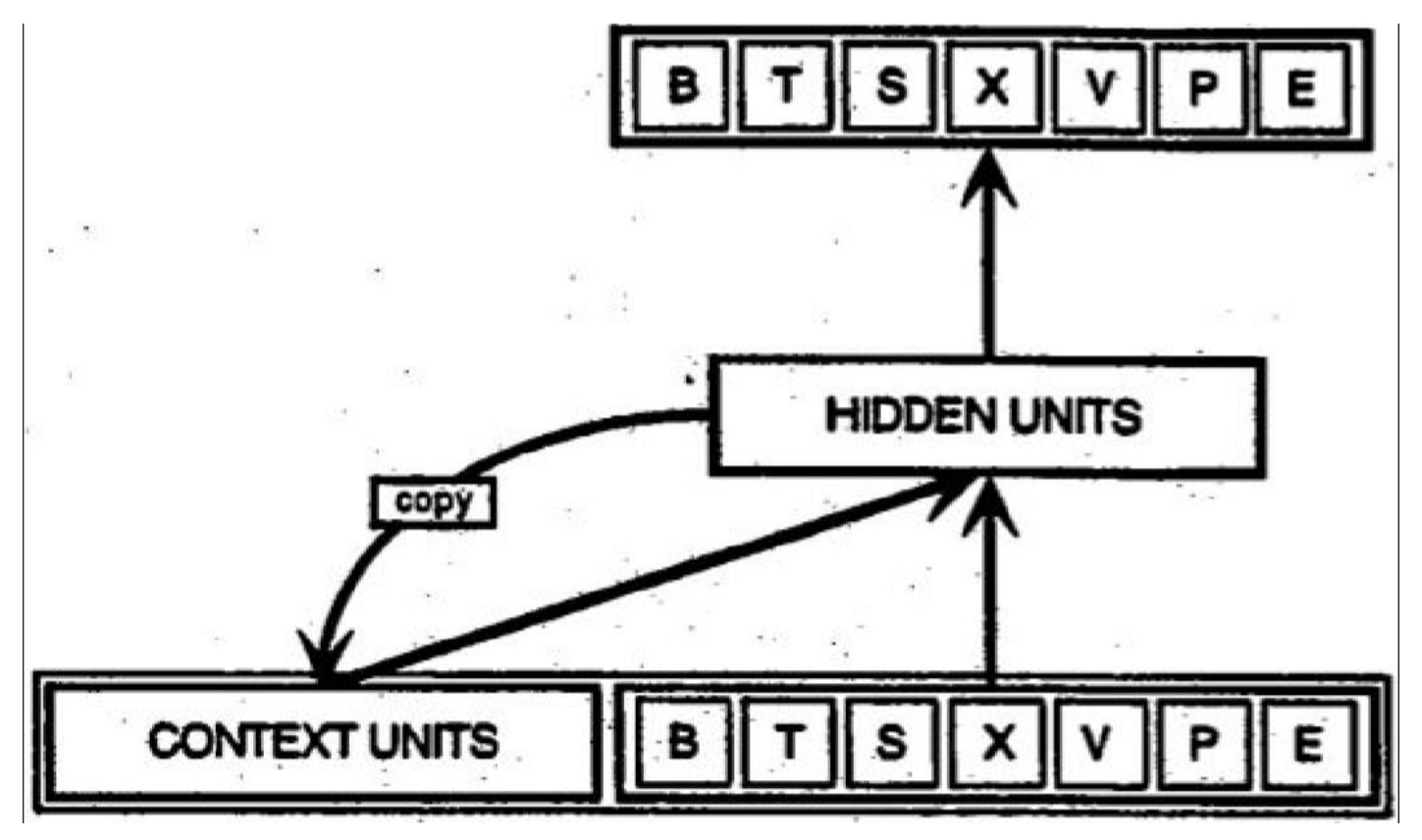

• SRNNs(Simple RNN) are Simple

Elman and Jordan networks are also known as "simple recurrent networks" (SRN).

Elman network[10]

$$
\begin{aligned} h_t &= \sigma_h(W_hx_t+U_hh_{t-1}+b_h) \\ y_t &= \sigma_y(W_yh_t+b_y) \end{aligned}
$$

Jordan network[11]

$$
\begin{aligned} h_t &= \sigma_h(W_hx_t+U_hy_{t-1}+b_h) \\ y_t &= \sigma_y(W_yh_t+b_y) \end{aligned}
$$

Variables and functions

- $x_t$ : input vector
- $h_t$ : hidden layer vector
- $y_t$ : output vector
- $\bullet$   $W, U$  and  $b$ : parameter matrices and vector
- $\sigma_h$  and  $\sigma_y$ : Activation functions

• 1.3 RNNs in the context of NLP

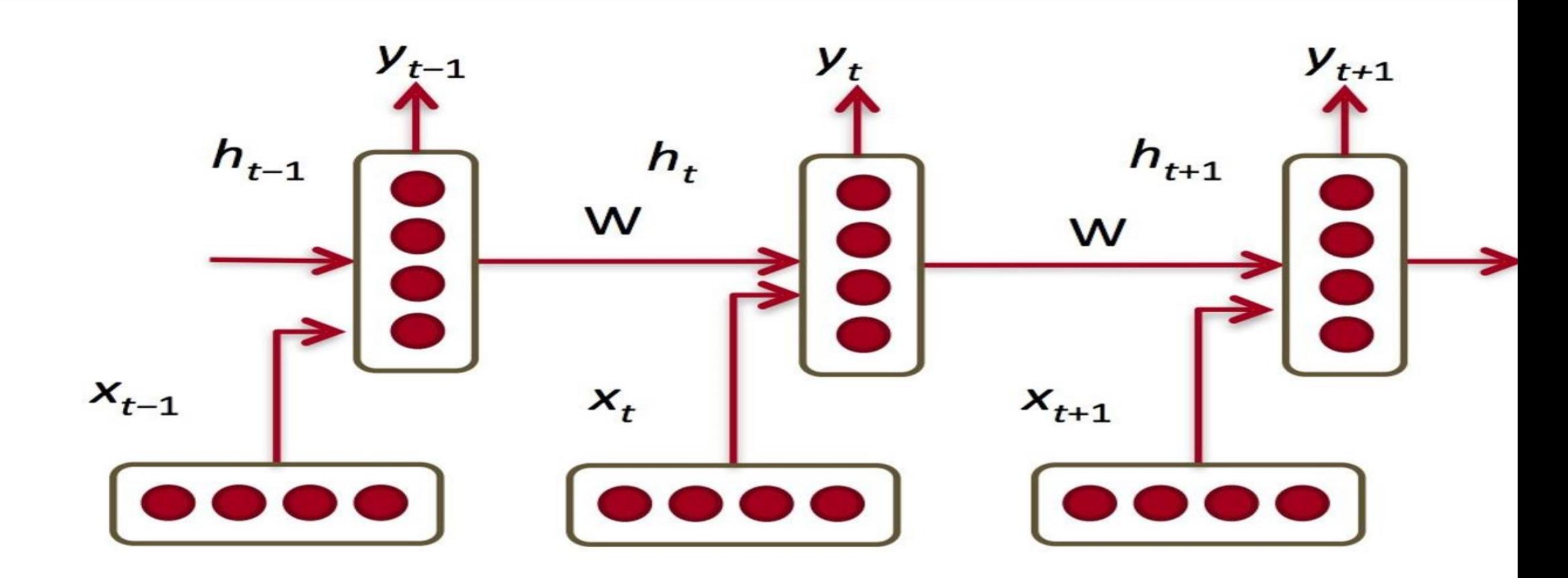

Diagram from CS 224D Slides 7

#### • 1.4 The problem with RNNs

• RNN은 단기종속성(short-term dependencies)는 잘 파악하지만 장기종속성(long-term dependencies )은 잘 파악하지 못합니다.

• 예

- "I grew up in France… I speak fluent ?"
	- -> Needs information from way back

### 1.5 LSTM(Long Short Term Memory)

- 1.5 LSTM(Long Short Term Memory)
	- 새로운 입력 중 얼마의 량을 기억하고, 이전 기억된 숨겨진 상태(hidden state)중 얼마 를 잊어야 하는 지를 제어할 수이다.
	- 인간이 정보를 처리하는 방법과 매우 흡사하다.
	- LSTM
		- a input gate and a output gate
		- Hochreiter and Schmidhuber published the paper in 1997\*
	- LSTM (updated)
		- A forget gate is introduced to the LSTM
		- Felix A. Gers, J $\Box$ rgen Schmidhuber and Fred Cummins 2000\*\*

\*Hochreiter, Sepp, and Jürgen Schmidhuber. "Long short-term memory." Neural computation 9.8 (1997): 1735-1780. \*\*Felix A. Gers; Jürgen Schmidhuber; Fred Cummins (2000). ["Learning to Forget: Continual Prediction with LSTM".](http://citeseerx.ist.psu.edu/viewdoc/summary?doi=10.1.1.55.5709) [Neural Computation.](https://en.wikipedia.org/wiki/Neural_Computation_(journal)) **12** (10): 2451–2471

# 1.5 LSTM(cont.)

• LSTM(Long Short Term Memory)

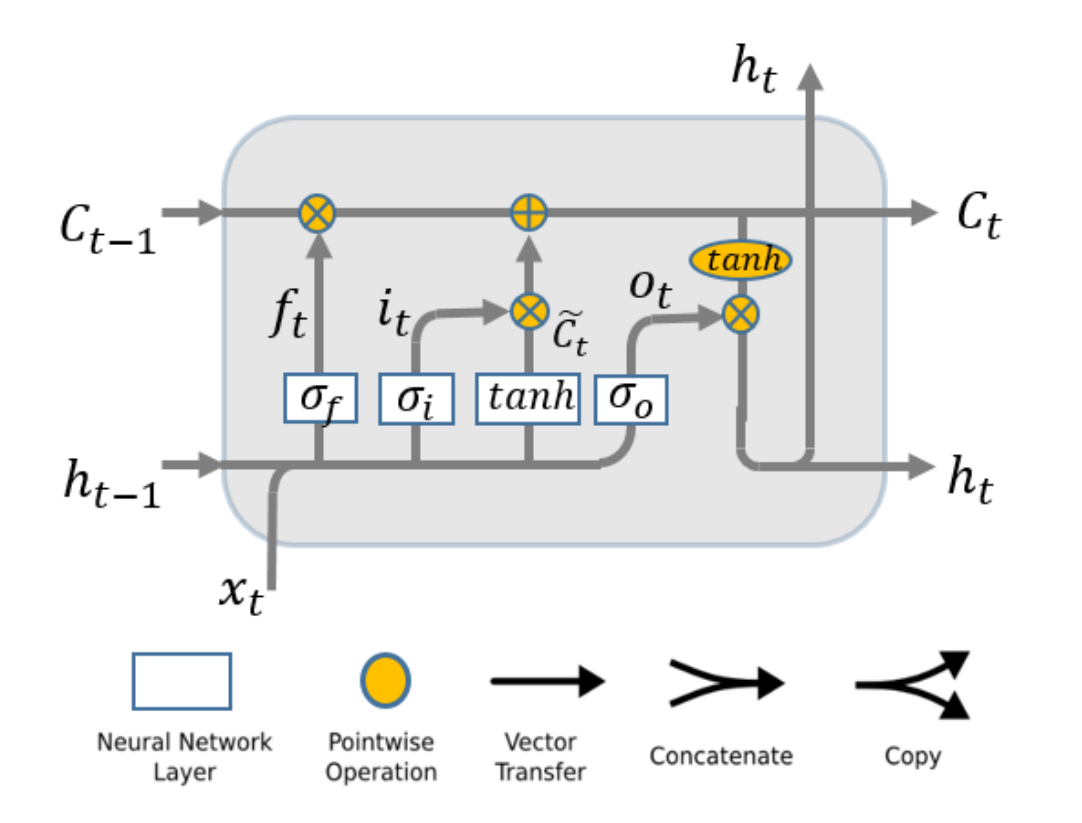

$$
f_t = \sigma_f(W_f \cdot [h_{t-1}, x_t] + b_f)
$$
  
\n
$$
i_t = \sigma_i[W_I \cdot [h_{t-1}, x_t] + b_i)
$$
  
\n
$$
o_t = \sigma_o(W_o \cdot [h_{t-1}, x_t] + b_o)
$$
  
\n
$$
\widetilde{C}_t = \tanh(W_C \cdot [h_{t-1}, x_t] + b_C)
$$
  
\n
$$
C_t = f_t * C_{t-1} + i_t * \widetilde{C}_t
$$
  
\n
$$
h_t = o_t * \tanh(C_t)
$$

the forget gate the input gate the output gate ) the new state(memory) the state(memory) the output

# 1.5 LSTM(cont.)

- LSTMs vs GRUs
	- LSTM이 잘 작동하지만 불필요하게 복잡하므로 GRU가 등장하게 되었다.
	- Computationally less expensive
	- Performance on par with LSTMs\*

Two most widely used gated recurrent units

#### **Gated Recurrent Unit**

[Cho et al., EMNLP2014; Chung, Gulcehre, Cho, Bengio, DLUFL2014]

$$
h_t = u_t \odot \tilde{h}_t + (1 - u_t) \odot h_{t-1}
$$
  
\n
$$
\tilde{h} = \tanh(W[x_t] + U(r_t \odot h_{t-1}) + b)
$$
  
\n
$$
u_t = \sigma(W_u[x_t] + U_u h_{t-1} + b_u)
$$
  
\n
$$
r_t = \sigma(W_r[x_t] + U_r h_{t-1} + b_r)
$$

#### **Long Short-Term Memory**

[Hochreiter & Schmidhuber, NC1999; Gers, Thesis2001]

$$
h_t = o_t \odot \tanh(c_t)
$$
  
\n
$$
c_t = f_t \odot c_{t-1} + i_t \odot \tilde{c}_t
$$
  
\n
$$
\tilde{c}_t = \tanh(W_c [x_t] + U_c h_{t-1} + b_c)
$$
  
\n
$$
o_t = \sigma(W_o [x_t] + U_o h_{t-1} + b_o)
$$
  
\n
$$
i_t = \sigma(W_i [x_t] + U_i h_{t-1} + b_i)
$$
  
\n
$$
f_t = \sigma(W_f [x_t] + U_f h_{t-1} + b_f)
$$

\*Chung, Junyoung, et al. "Empirical evaluation of gated recurrent neural networks on sequence modeling." arXiv preprint arXiv:1412.3555 (2014).

# 2 . RNN Applications

- What can RNNs do?
	- 1. Language Modeling
	- 2. Character-level Language Modeling
	- 3. Google Neural Machine Translation(Google Research's blog)
	- 4. Text Summarization
	- 5. Image Captioning

### 2.1 언어모델(Language Modeling)

- 2.1 언어모델(Language Modeling)
	- 언어의 문장들을 출현빈도에 비례한 확률로 기술된 모델이다.
	- 주어지는 문장이 얼마나 정확한 문장인지를 측정할 수 있다.
	- 기계번역에서 입력이 중요한 입력 (고 확률 문장은 일반적으로 정확하므로)인지를 측 정할 수 있다.
	- 새로운 텍스트를 생성 할 수 있습니다

# 2.2 Character-level Language Modeling

- 2.2 Character-level Language Modeling
	- Shakespeare Generator, Andrej Karpathy's [blog](http://karpathy.github.io/2015/05/21/rnn-effectiveness/)
		- PANDARUS:

Alas, I think he shall be come approached and the day When little srain would be attain'd into being never fed, And who is but a chain and subjects of his death, I should not sleep.

• Second Senator:

They are away this miseries, produced upon my soul, Breaking and strongly should be buried, when I perish The earth and thoughts of many states.

- DUKE VINCENTIO: Well, your wit is in the care of side and that.
- Second Lord:

They would be ruled after this chamber, and my fair nues begun out of the fact, to be conveyed, Whose noble souls I'll have the heart of the wars.

• Clown:

Come, sir, I will make did behold your worship.

### 2.2 Character-level Language Modeling

- Character-level Language Modeling
	- Linux Source Code Generator, Andrej Karpathy's blog

/\* \* Increment the size file of the new incorrect UI\_FILTER group information \* of the size generatively. \*/ static int indicate policy(void) { int error; if (fd == MARN EPT) { /\* \* The kernel blank will coeld it to userspace. \*/ if (ss->segment < mem\_total) unblock graph and set blocked(); else ret =  $1$ ; goto bail; } segaddr = in  $SB(in.addr)$ ; selector = seg  $/ 16$ ; setup works  $=$  true; for  $(i = 0; i < b$ locks;  $i++$ ) {  $seq = \text{buf}[i++)$ ; bpf =  $bd$ -> $bd.next + i * search$ ; if  $(fd)$  { current = blocked; } } rw->name = "Getjbbregs"; bprm\_self\_clearl(&iv->version); regs->new = blocks[(BPF\_STATS << info->historidac)] | PFMR\_CLOBATHINC\_SECONDS << 12; return segtable; }

### 2.2 Character-level Language Modeling

- Character-level Language Modeling
	- Fake Arvix Abstracts Generator
		- Deep learning neural network architectures can be used to best developing a new architectures contros of the training and max model parametrinal Networks (RNNs) outperform deep learning algorithm is easy to out unclears and can be used to train samples on the state $-$ of $-$ the $-$ art RNN more effective Lorred can be used to best developing a new architectures contros of the training and max model and state $-$ of $-$ the $-$ art deep learning algorithms to a similar pooling relevants. The space of a parameter to optimized hierarchy the state-of-the-art deep learning algorithms to a simple analytical pooling relevants. The space of algorithm is easy to outions of the network are allowed at training and many dectional representations are allow develop a groppose a network by a simple model interact that training algorithms to be the activities to maximul setting, .. We'll build this!!!!

## 2.3 Neural Machine Translation

- 2.3 Neural Machine Translation
	- Google Neural Machine Translation(Google Research's blog)

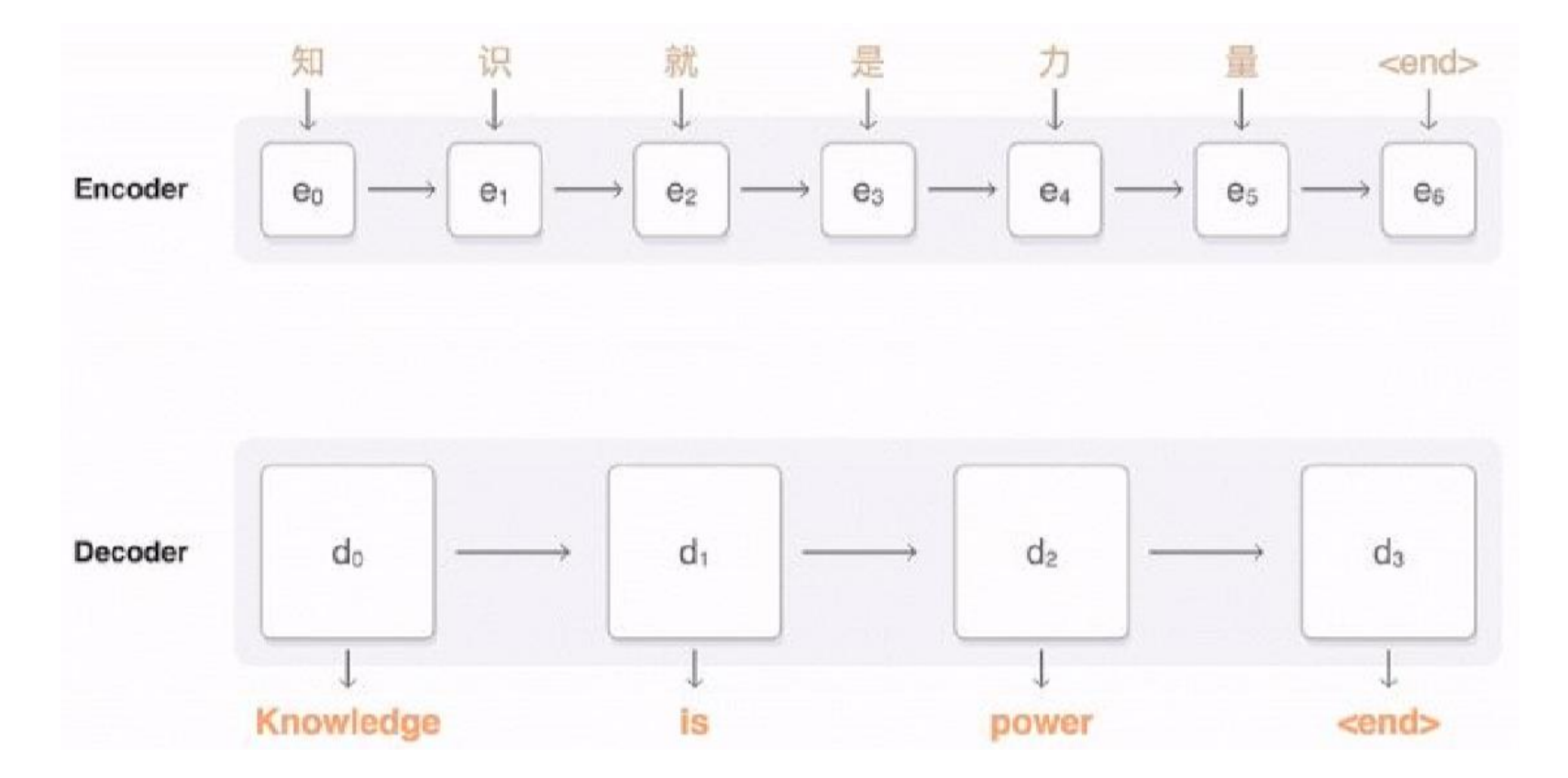

## 2.3 Neural Machine Translation

• Google Neural Machine Translation Google Research's blog)

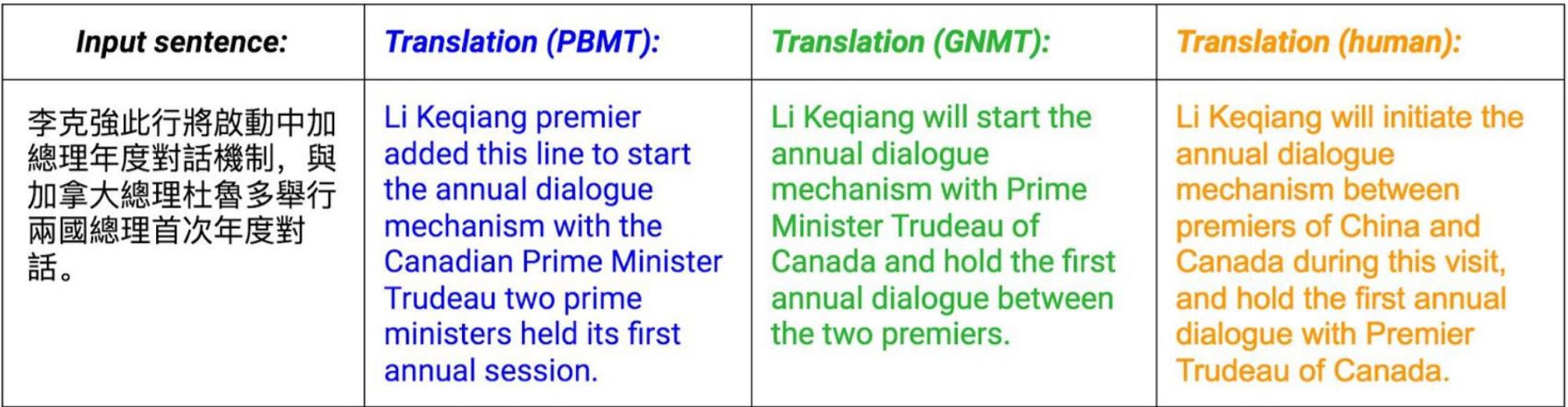

PBMT(Phrase Based Machine Translation) GNMT(Google Neural Machine Translation)

### 2.4 Text Summarization

• 2.4 Text Summarization

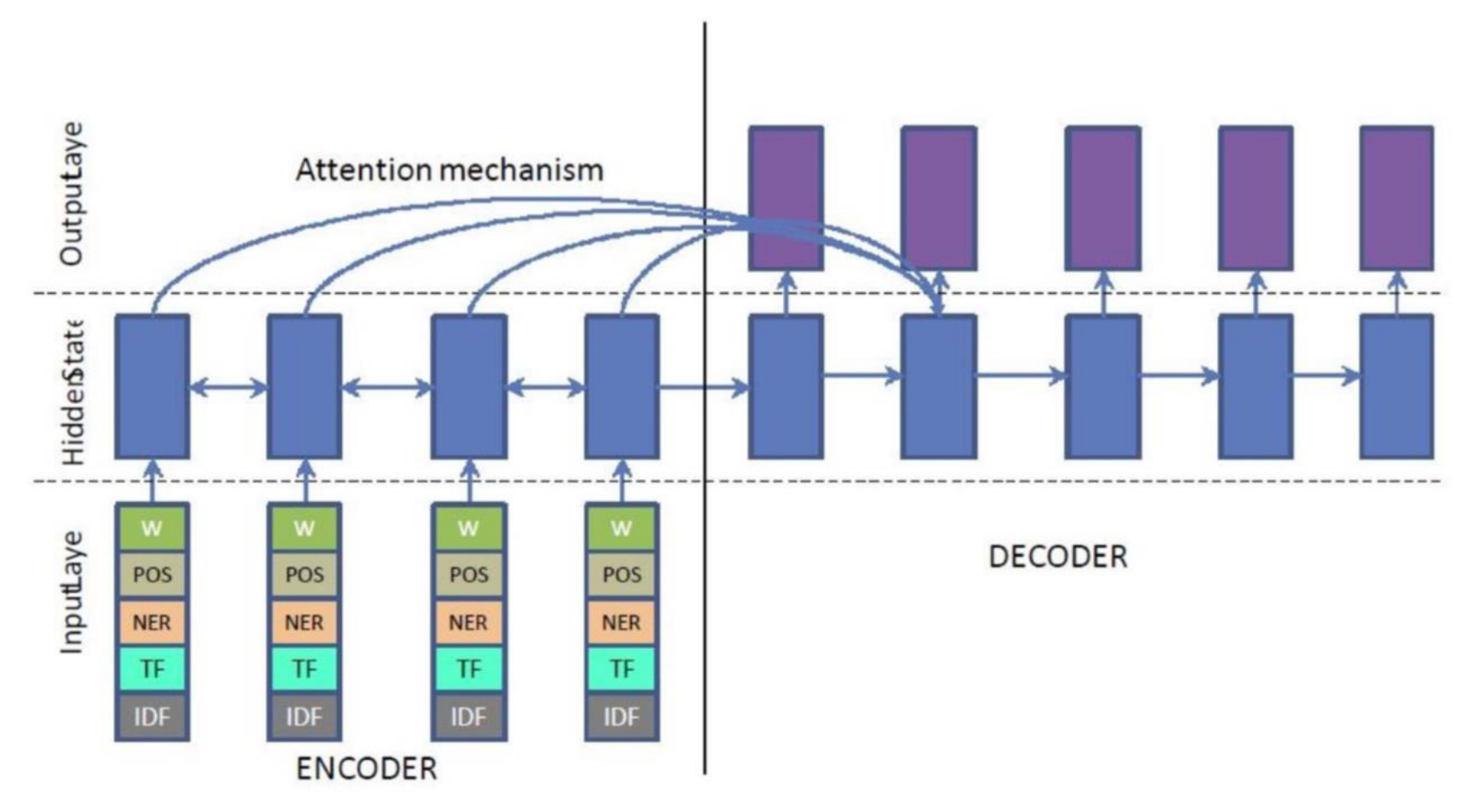

Nallapati, Ramesh, et al. "Abstractive text summarization using sequence-to-sequence rnns and beyond." arXiv preprint arXiv:1602.06023 (2016). 19 Text Summarization

#### **Source Document**

(@entity0) wanted : film director, must be eager to shoot footage of golden lassos and invisible jets. <eos> @entity0 confirms that @entity5 is leaving the upcoming " @entity9 " movie ( the hollywood reporter first broke the story). <eos> @entity5 was announced as director of the movie in november. <eos> @entity0 obtained a statement from @entity13 that says, " given creative differences, @entity13 and @entity5 have decided not to move forward with plans to develop and direct ' @entity9 ' together .  $\langle \cos \rangle$  " ( @entity0 and @entity13 are both owned by @entity16 .  $\langle \cos \rangle$ ) the movie, starring @entity18 in the title role of the @entity21 princess, is still set for release on june  $00$ ,  $0000$ .  $\cos$  it 's the first theatrical movie centering around the most popular female superhero. <eos> @entity18 will appear beforehand in " @entity25 v. @entity26 : @entity27, " due out march 00, 0000. <eos> in the meantime, @entity13 will need to find someone new for the director 's chair. <eos>

#### **Ground truth Summary**

@entity5 is no longer set to direct the first " @entity9 " theatrical movie <eos> @entity5 left the project over " creative differences " <eos> movie is currently set for 0000

#### words-lyt2k

@entity0 confirms that @entity5 is leaving the upcoming " @entity9 " movie  $\langle \cos \rangle$  @entity13 and @entity5 have decided not to move forward with plans to develop <eos> @entity0 confirms that @entity5 is leaving the upcoming " @entity9 " movie

Nallapati, Ramesh, et al. "Abstractive text summarization using sequence-to-sequence rnns and beyond." arXiv preprint arXiv:1602.06023 (2016). Text Summarization

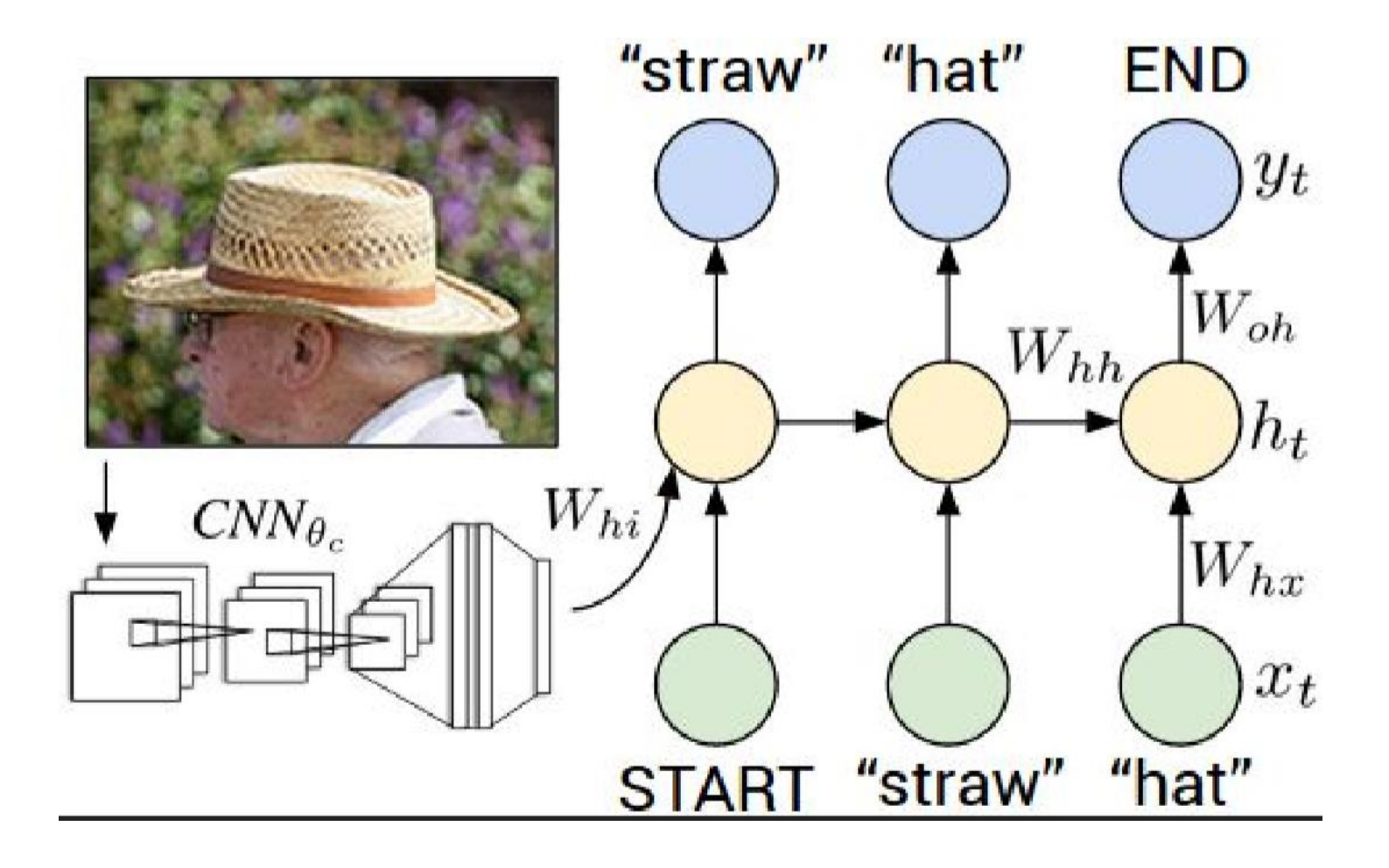

Karpathy, Andrej, and Li Fei-Fei. "Deep visual-semantic alignments for generating image descriptions." Proceedings of the IEEE Conference on Computer Vision and Pattern Recognition. 2015.

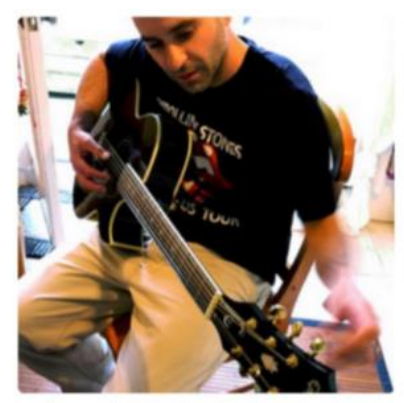

"man in black shirt is playing guitar."

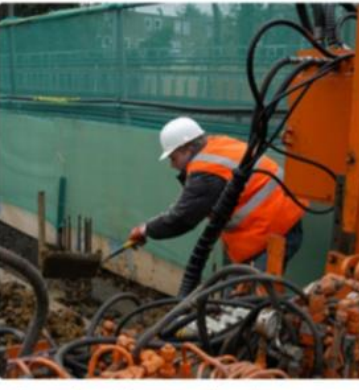

"construction worker in orange safety vest is working on road."

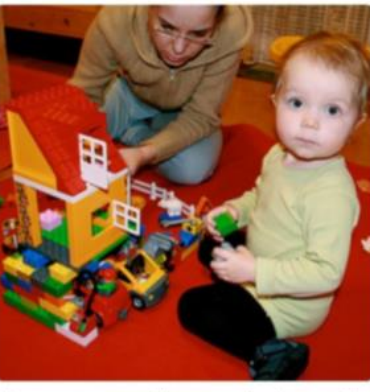

"two young girls are playing with lego toy."

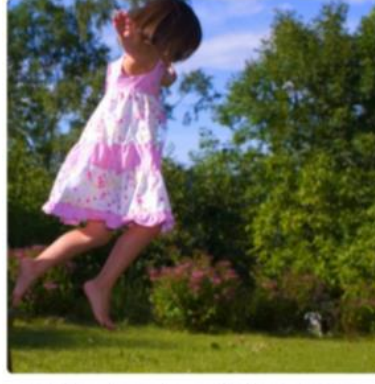

"girl in pink dress is jumping in air."

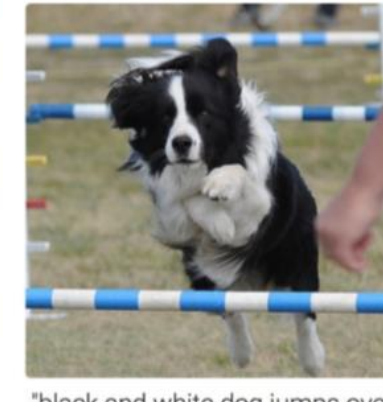

"black and white dog jumps over bar."

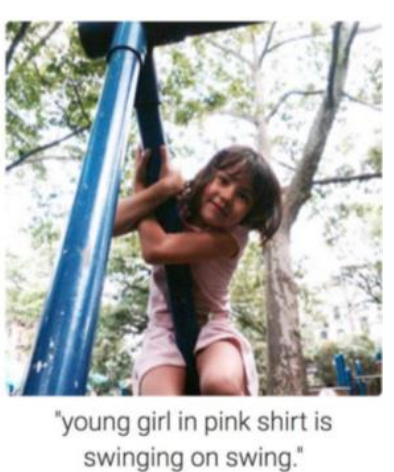

Karpathy, Andrej, and Li Fei-Fei. "Deep visual-semantic alignments for generating image descriptions." Proceedings of the IEEE Conference on Computer Vision 22 and Pattern Recognition. 2015.

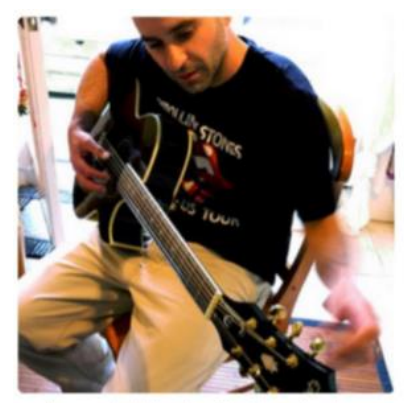

"man in black shirt is playing guitar."

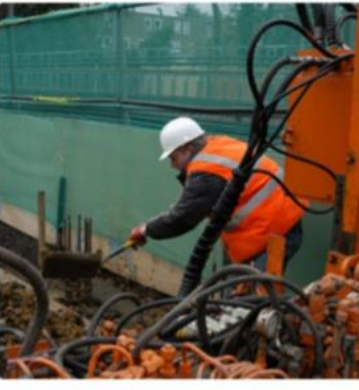

"construction worker in orange safety vest is working on road."

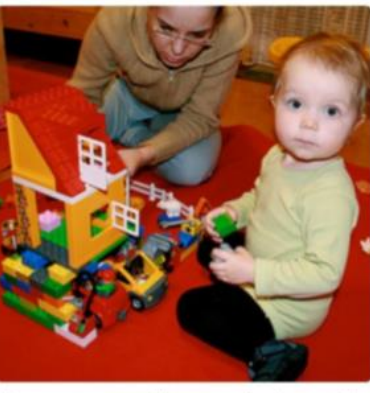

"two young girls are playing with lego toy."

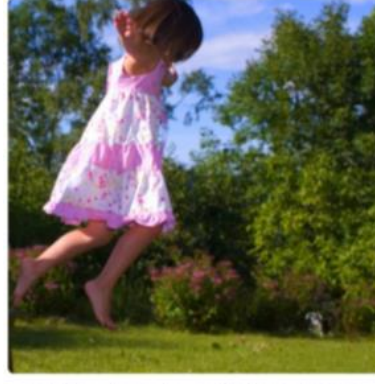

"girl in pink dress is jumping in air."

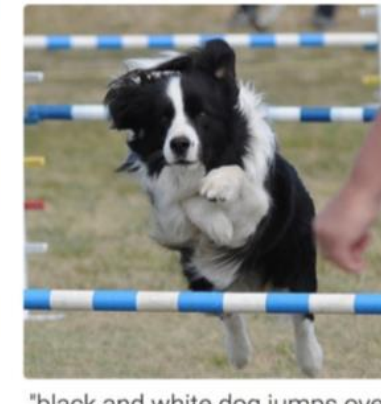

"black and white dog jumps over bar."

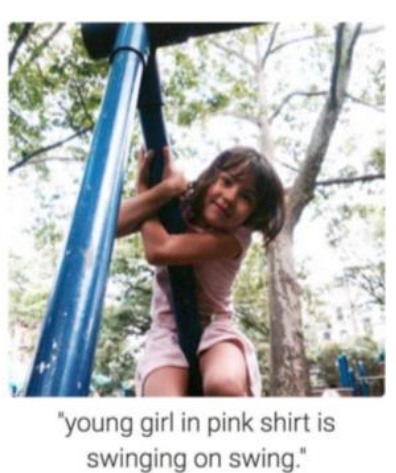

Karpathy, Andrej, and Li Fei-Fei. "Deep visual-semantic alignments for generating image descriptions." Proceedings of the IEEE Conference on Computer Vision 23 and Pattern Recognition. 2015.

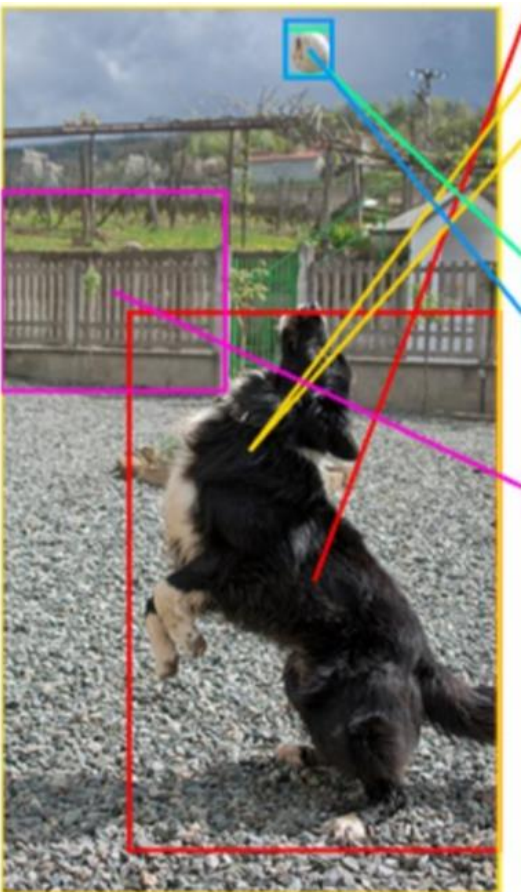

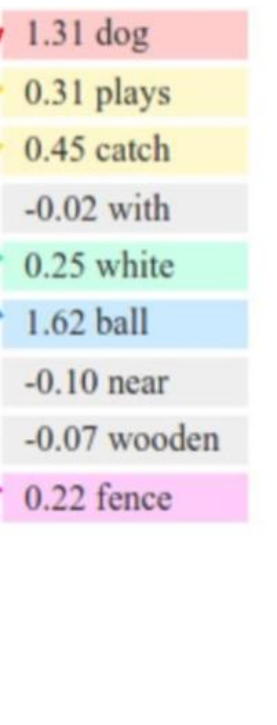

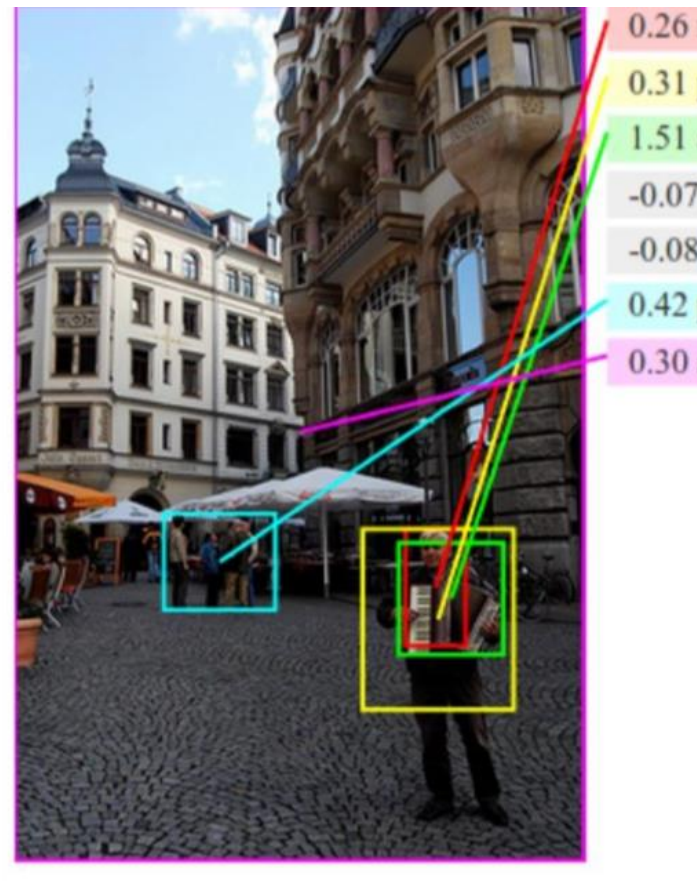

 $0.26$  man 0.31 playing 1.51 accordion  $-0.07$  among  $-0.08$  in 0.42 public  $0.30$  area

Karpathy, Andrej, and Li Fei-Fei. "Deep visual-semantic alignments for generating image descriptions." Proceedings of the IEEE Conference on Computer Vision and Pattern Recognition. 2015.

# 3. Language Modeling

- Neural Language Modeling
	- 텍스트로 모델을 학습하고 모델로 텍스를 생성한다.
	- Allows us to measure how likely a sentence is important input for Machine Translation (since high-probability sentences are typically correct)
	- 새로운 텍스트로 만들 수 있다.
- Language Modeling: 주요 방법
	- Word-level: n-grams
	- Character-level
	- Subword-level: somewhere in between the two above

# 3. Language Modeling

- Language Modeling: N-grams
	- The traditional approach up until very recently
	- Train a model to predict the next word based on previous n-grams
	- Huge vocabulary
	- Can't generalize to OOV (out of vocabulary)
	- Requires a lot of memory
- Language Modeling: Character-level
	- Introduced in the early 2010s
	- Both input and output are characters
	- Pros:
		- Very small vocabulary
		- Doesn't require word embeddings
		- Faster to train
	- Cons:
		- Low fluency (many words can be gibberish)

# 3. Language Modeling

- Language Modeling: Hybrid
	- Word-level by default, switching to character-level for unknown tokens
- Language Modeling: Subword-Level
	- Input and output are subwords
	- Keep W most frequent words
	- Keep S most frequent syllables
	- Split the rest into characters
	- Seem to perform better than both word-level and character-level models\*

new company dreamworks interactive new company dre+ am+ wo+ rks: in+ te+ ra+ cti+ ve:

Mikolov, Tomáš, et al. "Subword language modeling with neural networks." preprint (http://www. fit. vutbr. cz/imikolov/rnnlm/char. pdf) (2012).

#### 3.1 Language Modeling DEMO Character-level, Language Modeling

- Generate fake Arvix abstracts
	- Dataset: 7200 abstracts of Arvix papers about neural networks
	- "Heuristic optimisers which search for an optimal configuration of variables relative to an objective function often get stuck in local optima where the algorithm is unable to find further improvement. The standard approach to circumvent this problem involves periodically restarting the algorithm from random initial configurations when no further improvement can be found. We propose a method of partial reinitialization, whereby, in an attempt to find a better solution, only sub-sets of variables are re-initialised rather than the whole configuration. Much of the information gained from previous runs is hence retained. This leads to significant improvements in the quality of the solution found in a given time for a variety of optimisation problems in machine learning."

#### 3.1 Language Modeling DEMO Character-level, Language Modeling

#### • Generate fake Arvix abstracts

- Evaluation: no scientific way to evaluate
- "Deep learning neural network architectures can be used to best developing a new architectures contros of the training and max model parametrinal Networks (RNNs) outperform deep learning algorithm is easy to out unclears and can be used to train samples on the state-of-the-art RNN more effective Lorred can be used to best developing a new architectures contros of the training and max model and state $-$ of $-$ the $-$ art deep learning algorithms to a similar pooling relevants. The space of a parameter to optimized hierarchy the state-of-the-art deep learning algorithms to a simple analytical pooling relevants. The space of algorithm is easy to outions of the network are allowed at training and many dectional representations are allow develop a groppose a network by a simple model interact that training algorithms to be the activities to maximul setting, ..."

### 4. Examples

- 1. 정현파신호 샘플의 예측 모델(SimpleRNN) in keras
- 2. 문자 기반 신경 언어 모델(Character-Based Neural Language Model)-sixpence in keras
- 3. 주가예측 모델

#### Example `1. 정현파신호 샘플의 예측 모델(SRNN) in keras

- SRNN의 순서 열 예측
	- 모델구조
		- 입력벡터 순서열  $x_0, x_1, ..., x_n$
		- 출력벡터 순서열  $o_0, o_1, ..., o_n$
		- 상태 순서열  $s_0, s_1, ..., s_n$
		- Target 열의 수에 따라 모델이 분류된다.

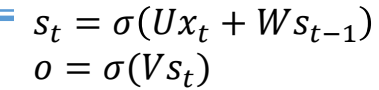

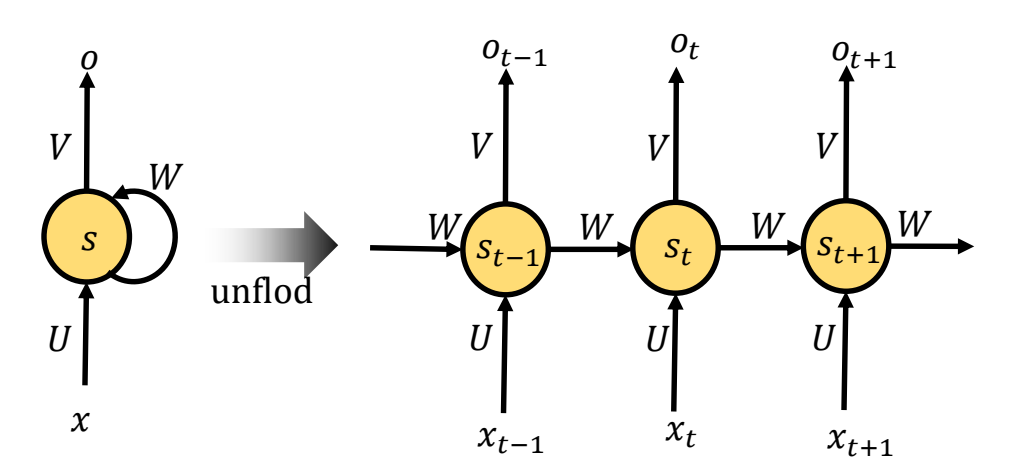

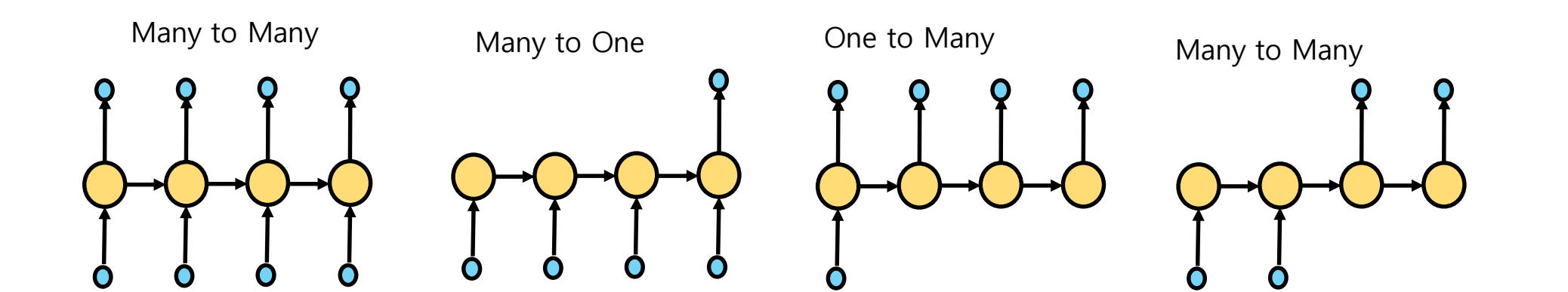

#### • **Back-Propagation Through Time (BPTT)**

- RNN은 시간에 따라 펼쳐 놓으면 구조가 MLP와 유사하기 때문에 Back-Propagation 방법으로 gradient를 계산할 수 있다. 다만 실제로 여러 개의 은닉층이 있는 것이 아니 라 시간 차원에서 존재하기 때문에 Back-Propagation Through Time (BPTT) 방법 이라고 한다.
- **Keras**를 사용한 **RNN** 구현
	- Keras 는 다양한 형태의 신경망 구조를 블럭 형태로 제공하고 있으며 SimpleRNN, LSTM, GRU 와 같은 RNN 구조도 제공한다.<https://keras.io/layers/recurrent/>

- 정현파신호 샘플 값을 예측하는 모델
	- 샘플 리스트(3개)로 다음 샘플값 예측
	- 정현파신호 샘플링  $s[n] = \sin(2\pi 1 n T_s)$
	- seq\_len=3으로 데이터 셋 X,Y생성

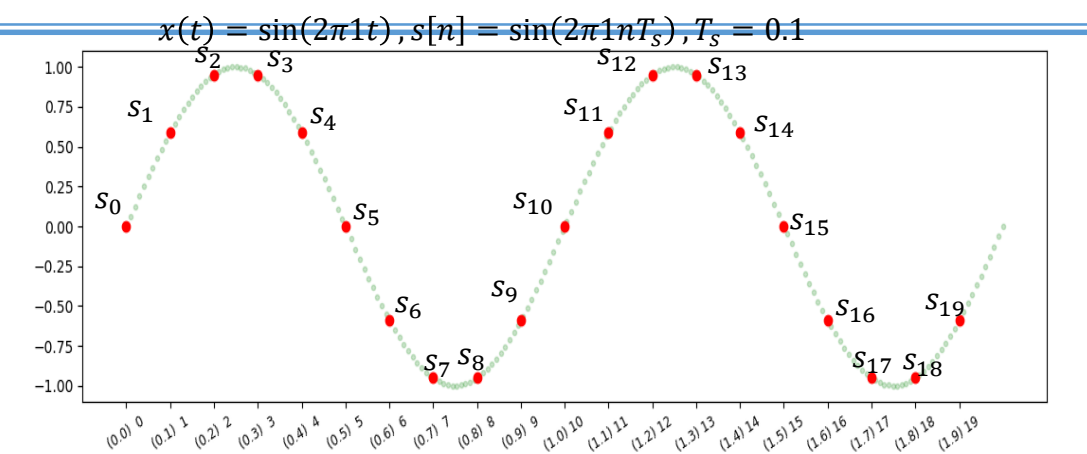

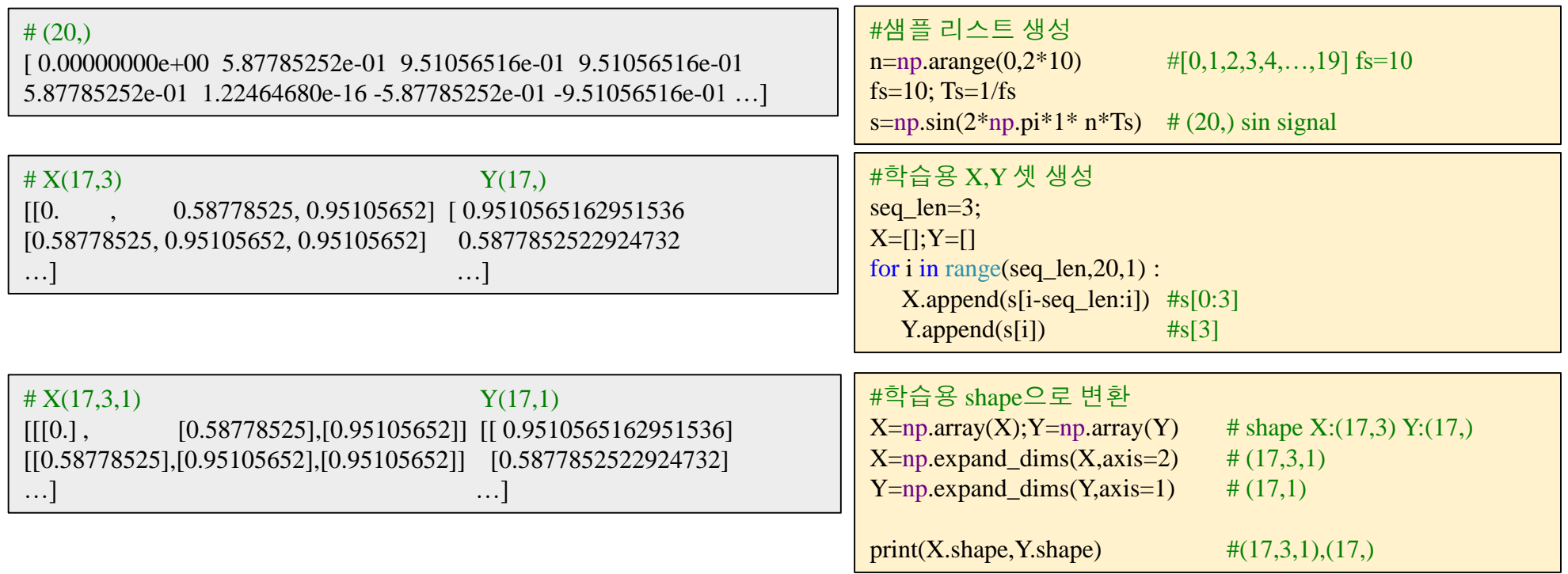

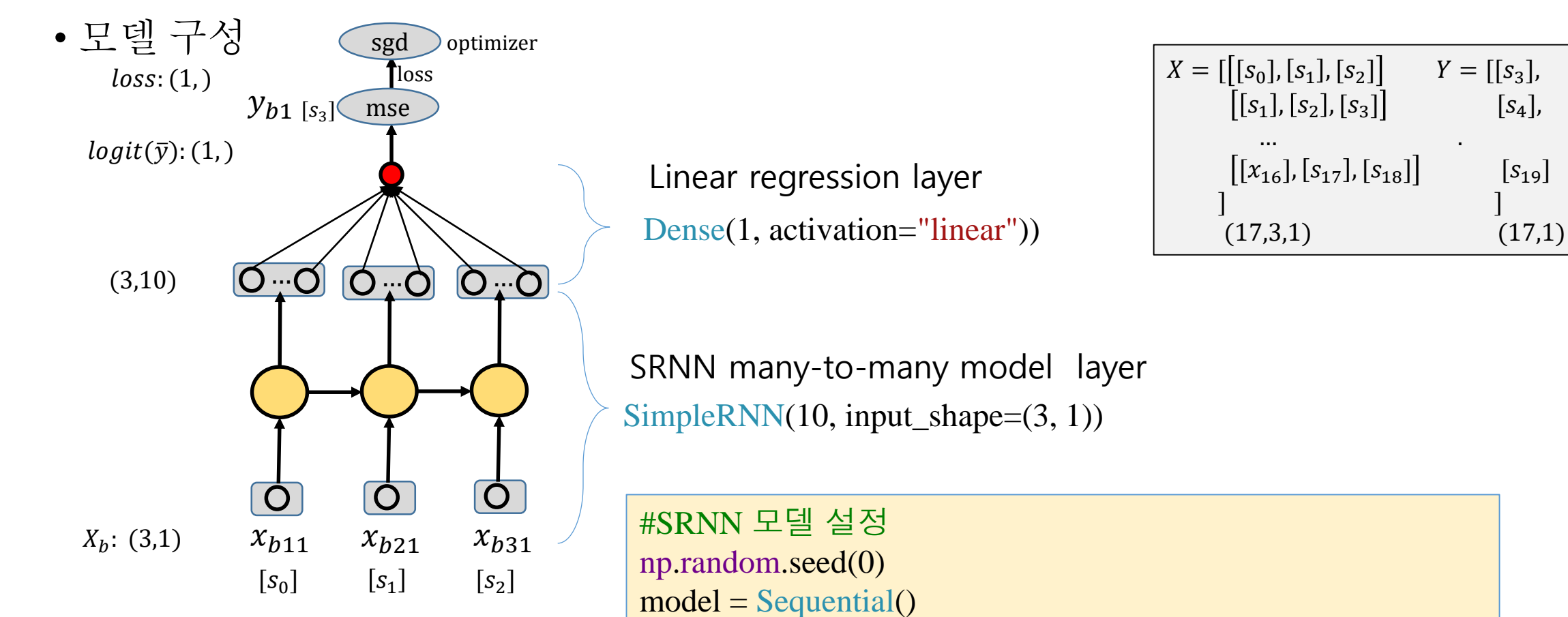

model.add(SimpleRNN(10, input\_shape=(3, 1))) model.add(Dense(1, activation="linear")) model.compile(loss='mse', optimizer='sgd')

import numpy as np import matplotlib.pyplot as plt from keras.models import Sequential from keras.layers import SimpleRNN, Dense

#### #dataset X,Y 생성

 $n = np.arange(15)$  #[0,1,2,3,4,...,19]  $s=np.\sin(2*np.pi*0.125*n)$  #sin signal nb\_timestep=3;  $X=[$ ;  $Y=[]$ for i in range $(0, s. shape[0]-1-nb$  timestep,1) : X.append(s[i:i+nb\_timestep]) Y.append(s[i+nb\_timestep])  $X=np.array(X); Y=np.array(Y)$  # X.shape:(17,3) Y.shape:(11,)  $X=np.expand\_dims(X, axis=2)$  #  $X.shape:(17,3,1)$ print(X.shape,Y.shape)  $\#(17,3,1),(17,1)$ 

#### #SRNN 모델 설정

np.random.seed(0)  $model = Sequential()$ model.add( $SimpleRNN(10, input shape=(3, 1))$ ) model.add(Dense(1, activation="linear")) model.compile(loss='mse', optimizer='sgd')

Y hat1=model.predict(X) #randomly initialized Y

hist=model.fit(X,Y,epochs=100,verbose=0) #training

Y hat2=model.predict(X) #predicted after training

plt.subplot(211) #define subplot(211) plt.plot(Y, 'ro-',label='targets') #target Y, s[nb\_timestep:] plt.plot(Y\_hat1,'bs-',label='Y\_hat1')#initialized Y plt.plot(Y\_hat2,'gx-',label='Y\_hat2')#predicted Y plt.grid()  $\#grid$  on figure subplot plt.legend()

plt.subplot(212) #define subplot(212) plt.plot(hist.history['loss']) #plot loss plt.title('loss') plt.grid() plt.show()

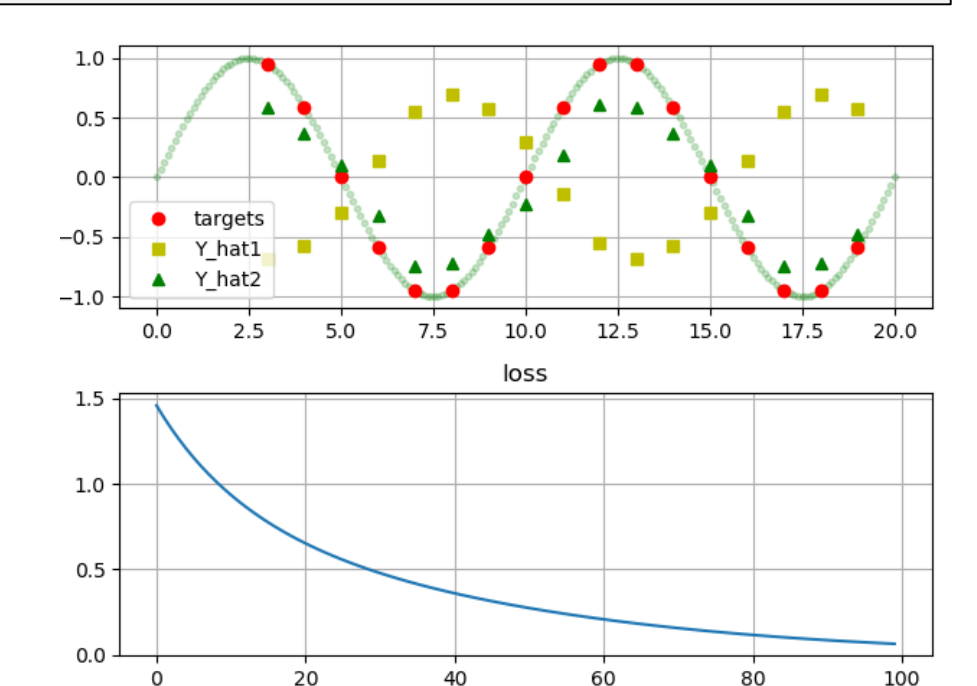

#### Example 2. 문자 기반 신경 언어 모델-sixpence in keras

- 언어 모델(Language Model)은
	- 시퀀스에서 앞에 오는 특정 단어를 기반으로 시퀀스에서 다음 단어를 예측합니다.
- 문자 기반 신경 언어 모델(Character-Based Neural Language Model)
	- 문자 기반 언어 모델의 장점은 단어, 문장 부호 및 기타 문서 구조를 처리 할 때 **작은** 어휘와 유연성입니다. 훈련 속도가 느린 대형 모델이 필요합니다.
	- 절차
		- 데이터 셋 생성
			- 문자 기반 언어 모델링을 위한 텍스트를 준비하는 방법.
		- 모델 생성
			- LSTM을 사용하여 문자 기반 언어 모델을 개발하는 방법.
		- 모델 평가

• 훈련 된 문자 기반 언어 모델을 사용하여 텍스트를 생성하는 방법.

#### Example 2. 문자 기반 신경 언어 모델-sixpence in keras(cont.)

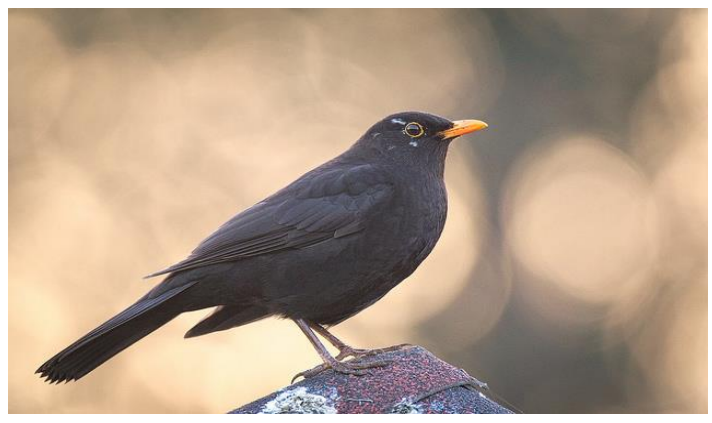

How to Develop a Character-Based Neural Language Model in Keras Photo by [hedera.baltica,](https://www.flickr.com/photos/hedera_baltica/33907382116/) some rights reserved.

• 동요

Sing a song of sixpence, a pocket full of rye, Four and twenty blackbirds baked in a pie. When the pie was opened the birds began to sing, Oh wasn't that a dainty dish to set before the king?

The king was in his counting house counting out his money,

The queen was in the parlour eating bread and honey The maid was in the garden hanging out the clothes, When down came a blackbird and pecked off her nose!

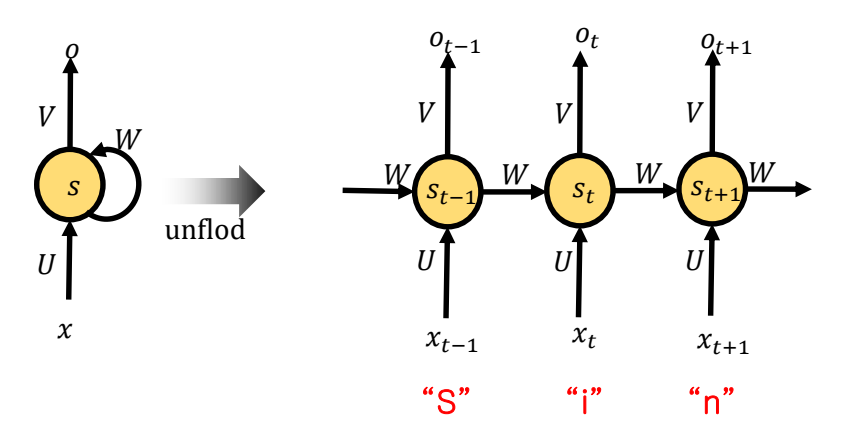

6펜스 노래를 부르자, 주머니 가득 호밀이 있지. 찌르레기 24마리는 파이 안에서 구워 졌네. 잘랐을 때 새들은 노래를 부르기 시작했지 오, 저건 정말 왕에게 드릴만한 진미가 아닌가?

왕은 금고에서 돈을 세고 있었고, 왕비는 거실에서 꿀을 바른 빵을 먹고 있었네. 하녀는 정원에서 빨래를 널고 있는데 찌르레기 한 마리가 날아와 선 하녀의 코를 쪼았지.

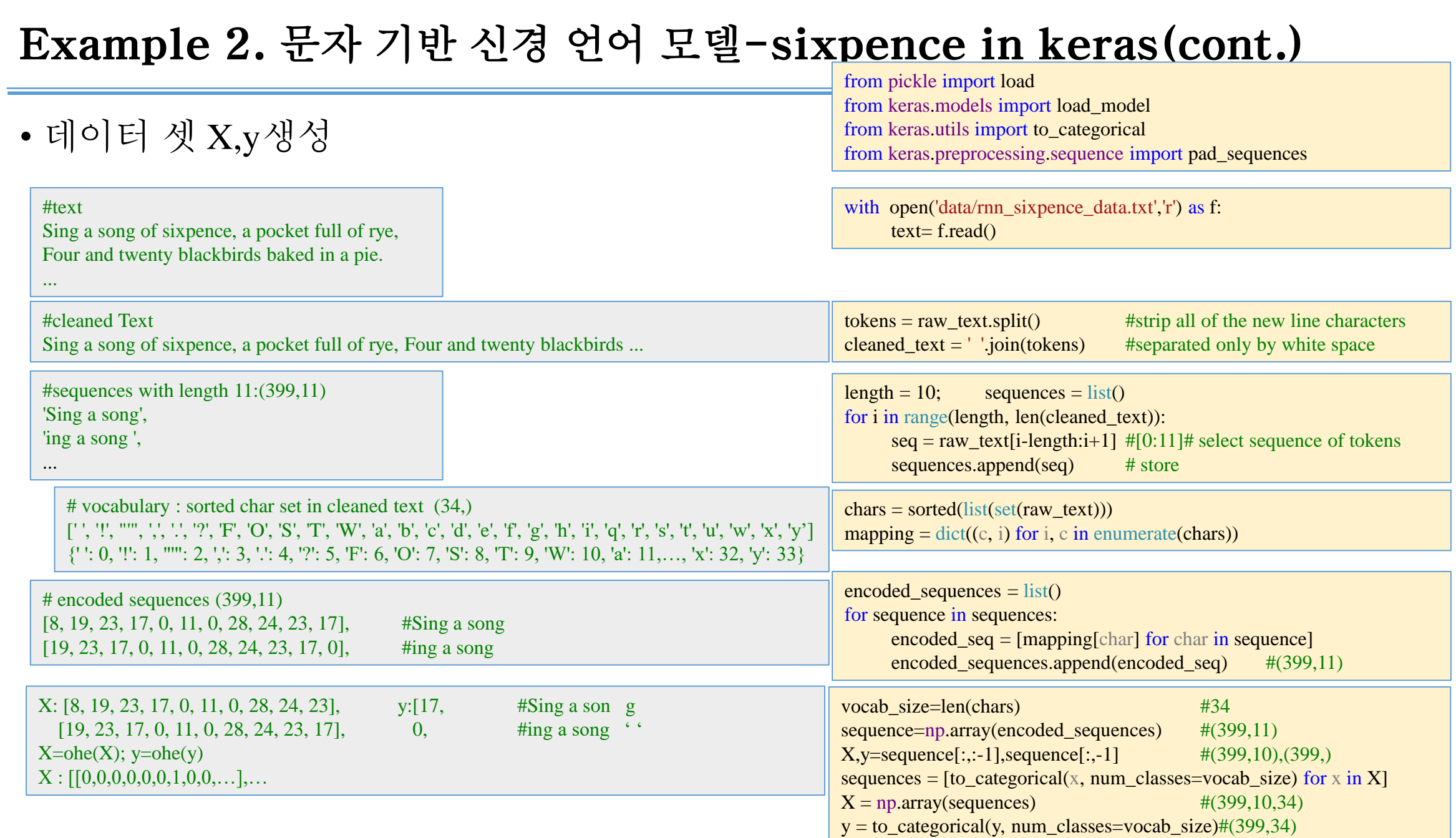

#### Example 2. 문자 기반 신경 언어 모델-sixpence in keras(cont.)

• Model 생성

# define model model = Sequential() model.add(LSTM(75, input\_shape= $(X.\text{shape}[1], X.\text{shape}[2]))$  #(10,34) model.add(Dense(vocab\_size, activation='softmax'))  $\#(34)$ print(model.summary())

# set compile method model.compile(loss='categorical\_crossentropy', optimizer='adam', metrics=['accuracy'])

```
# fit model
model.fit(X, y, epochs=100, verbose=2)
```
# save the model to file model.save('model.h5')

# save the mapping dump(mapping, open('mapping.pkl', 'wb'))

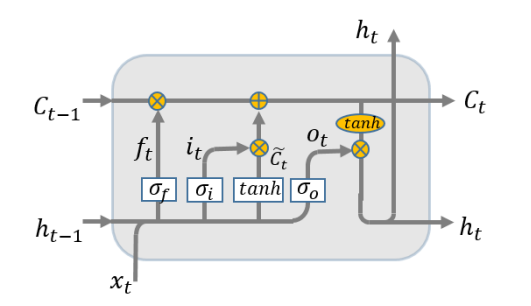

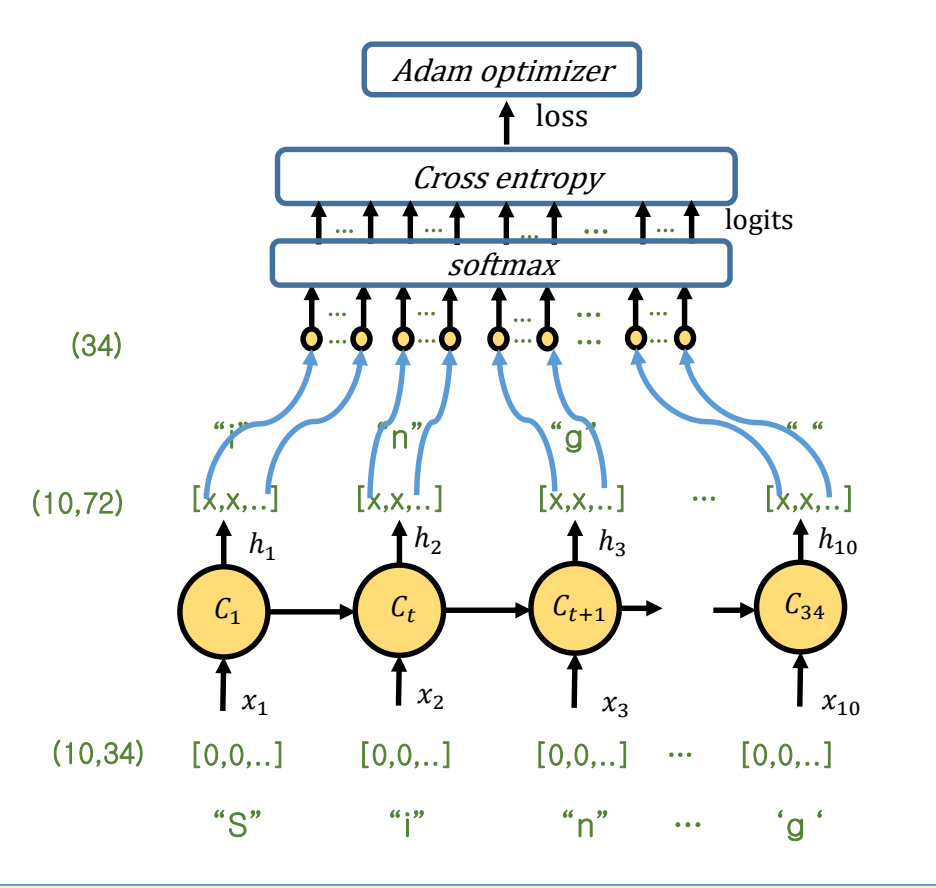

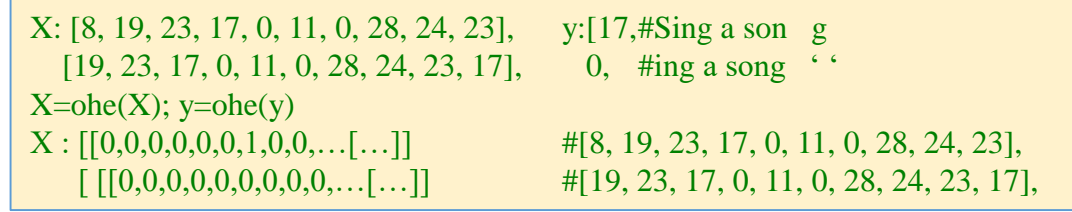

# Example 2. 문자 기반 신경 언어 모델-sixpence il print(predict\_one("Sing a son")) # "

• 모델 평가

• 실험

시하고

를 제시하고

를 제시하고

텍스트를 생성시도

성성시도

시하고

print(predict\_one("Sing a son"))

print(predict\_one("ing a song"))

 $print(predict\_one('ing a song'))$ 

print(predict\_one('ng a song o')) #f

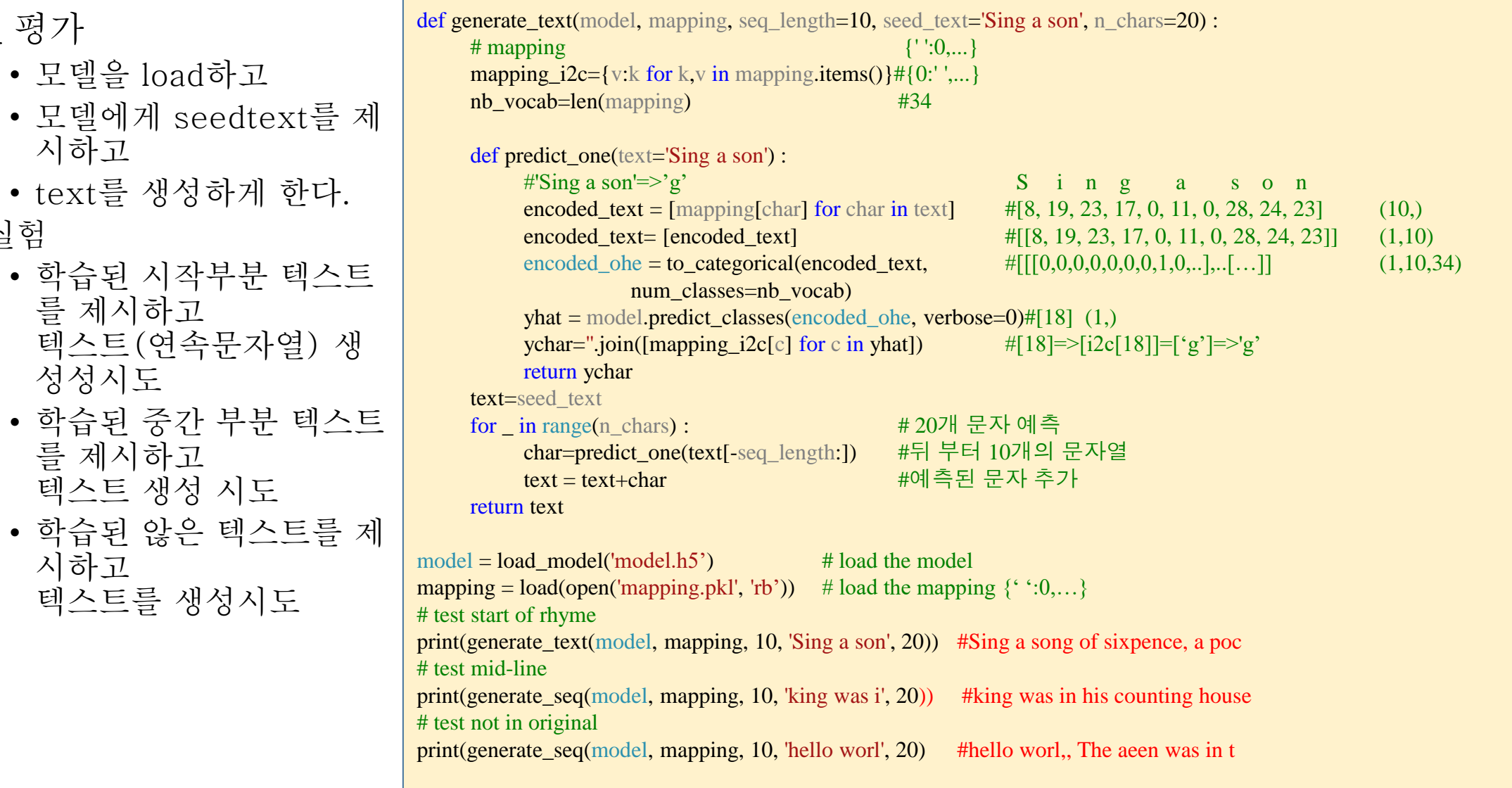

## Example 3. 주가예측 모델

• 내용

- 데이터를 읽고 분석합니다. (Pandas)
	- df\_ge = pandas.read\_csv(os.path.join(os.getcwd(), "data\\us.ge.txt"), engine='python') plot(df\_ge)
- 데이터 셋 생성
	- stock=df\_ge.loc[:,["Open","High","Low","Close","Volume"]].values stock\_rain,stock\_val=sklearn.model\_selection.train\_test\_split(stock, train\_size=0.8, test\_size=0.2, shuffle=False)

```
min_max_scaler=sklearn.preprocessing.MinMaxScaler
stock_train = min_max_scaler.fit_transform(stock_train) \#(11246,5)
```
- stock val == min\_max\_scaler.fit\_transform(stock\_val)  $\#(2812.5)$
- 시계열 및 지도 학습 문제로 데이터 변환
	- X-train, y\_train,  $\#(11242,3,5)$ ,  $(11242,)$ X val, v val  $\#(2808,3,5)$ , (2808,)
- 모델 만들기 (Keras)
	- model =  $\{LSTM(32),Dense(64),Dense(32),Dense(1) \}$  $model.fit(\cdots)$
- 결과 훈련, 예측 및 시각화.
	- v\_hat=Model.predict $(X$  val)
	- score = model.evaluate $(X_val, y_val)$

### Example 3. 주가예측 모델 (cont.)

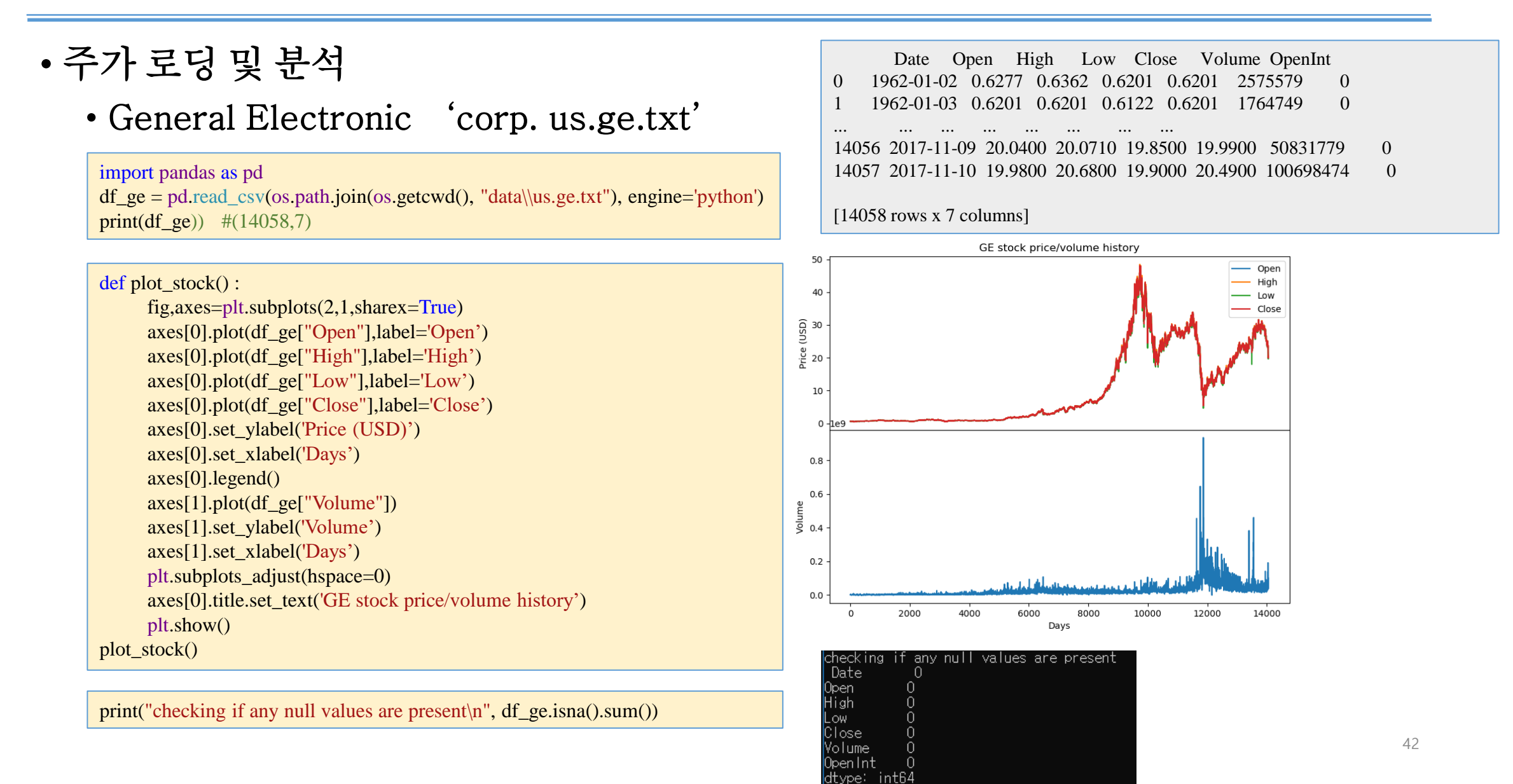

## Example 3. 주가예측 모델 (cont.)

• 데이터 셋 생성

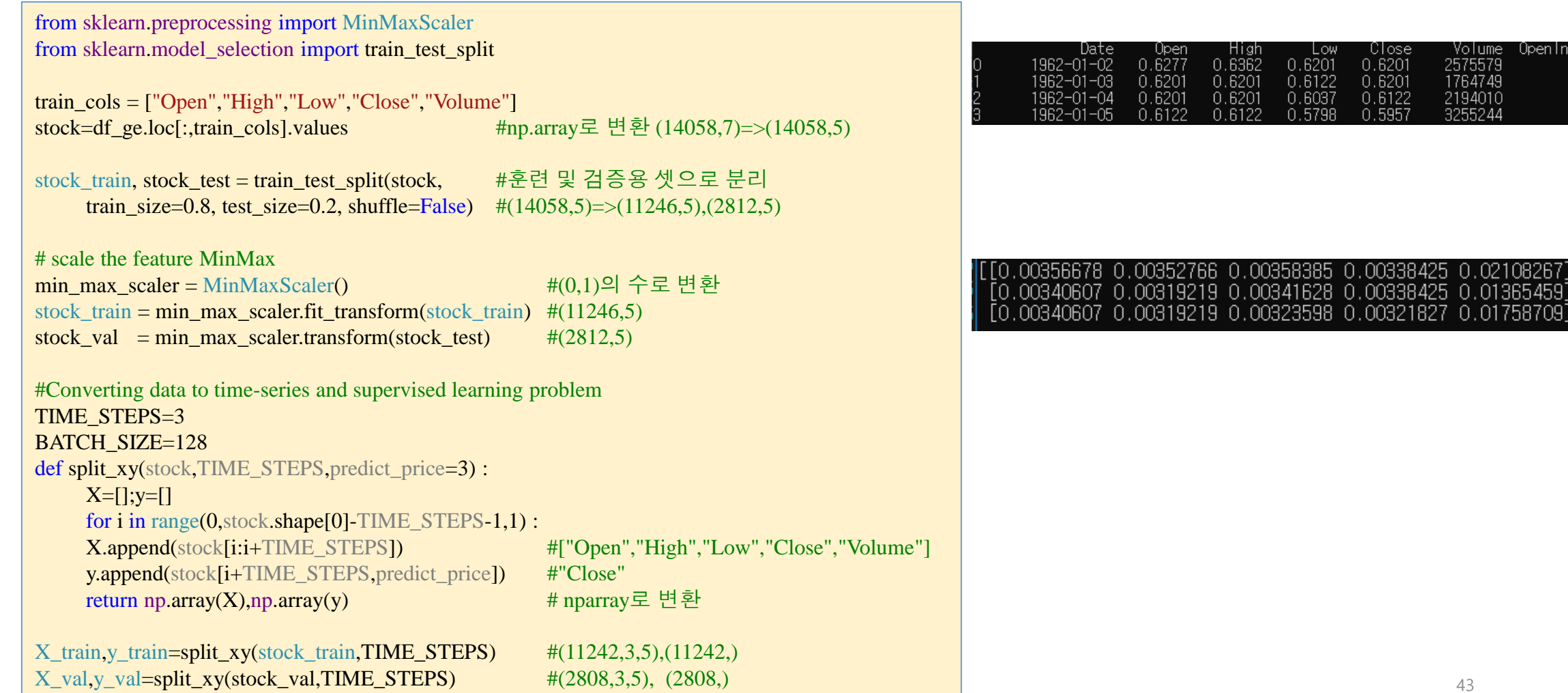

## Example 3. 주가예측 모델 (cont.)

• 모델 생성 및 학습

#Creating model  $model = Sequential()$ 

model.add(LSTM(32, input\_shape=(X\_train.shape[1],X\_train.shape[2]))) model.add(Dropout(0.2)) model.add(Dense(64,activation='relu')) model.add(Dropout(0.2)) model.add(Dense(32,activation='relu')) model.add(Dropout(0.2)) model.add(Dense(1),activation='sigmoid'))

```
#set train-methods
optimizer = keras.optimizers.RMSprop(lr=0.001)
model.compile(loss='mean_squared_error', optimizer=optimizer)
```

```
#set logging file(.log)
\cos v \text{ logger} = \text{keras.}callbacks.CSVLogger(
      os.path.join(os.getcwd(), 'logs/stock_model.log'), append=True)
```
#### # train model history = model.fit(X\_train,y\_train,  $#train$  data epochs=300, batch size=1204,  $\#$ verbose=2, # set ouput amount shuffle=False, #no shuffle validation\_data= $(X_eval,y_val)$ , #evaluation data callbacks=[csv\_logger]) #set logging callback

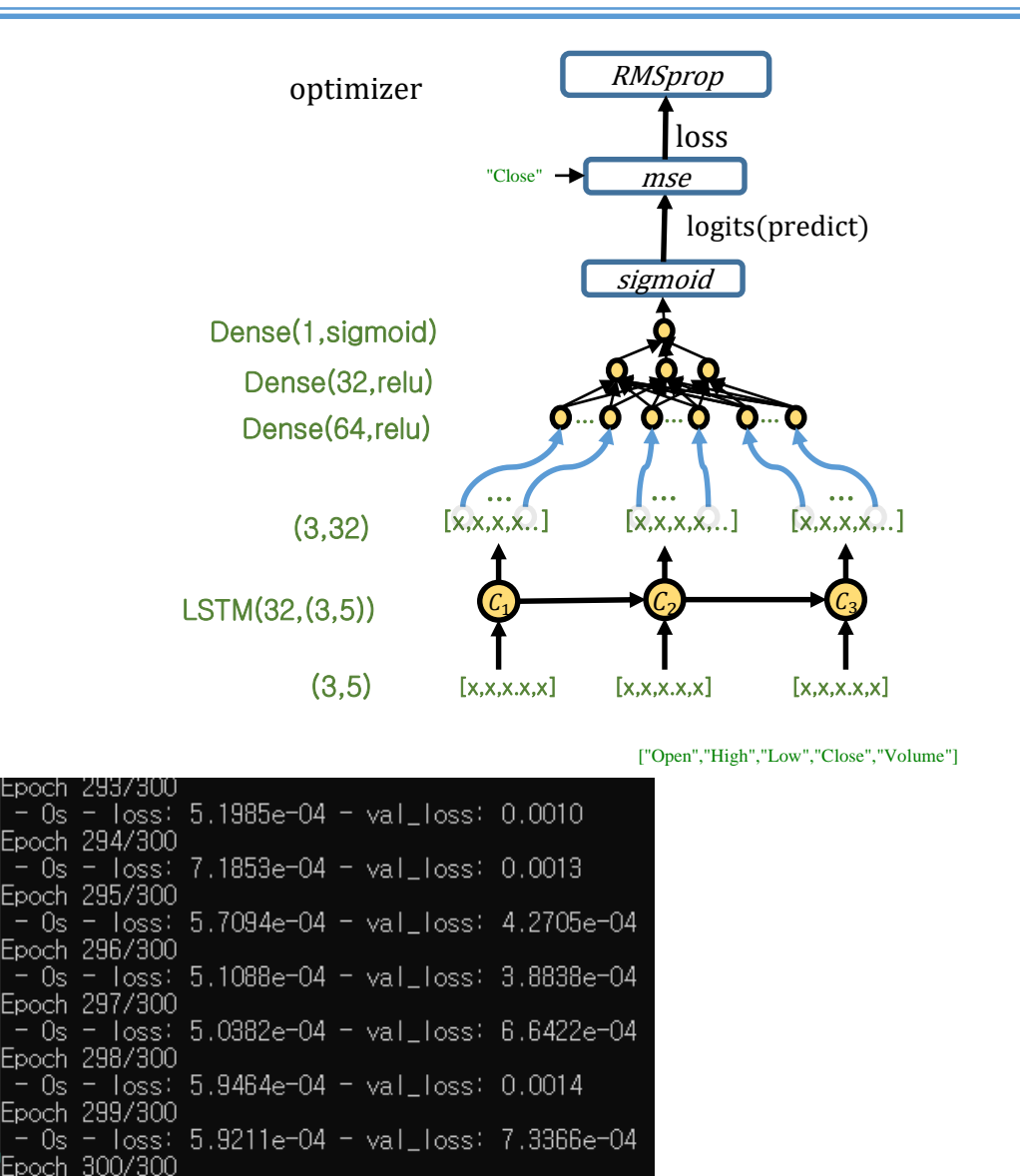

 $-$  0s - loss: 5.3272e-04 - val\_loss: 6.5282e-04

### Example 4-3. 주가예측 모델 (cont.)

• 모델 검증

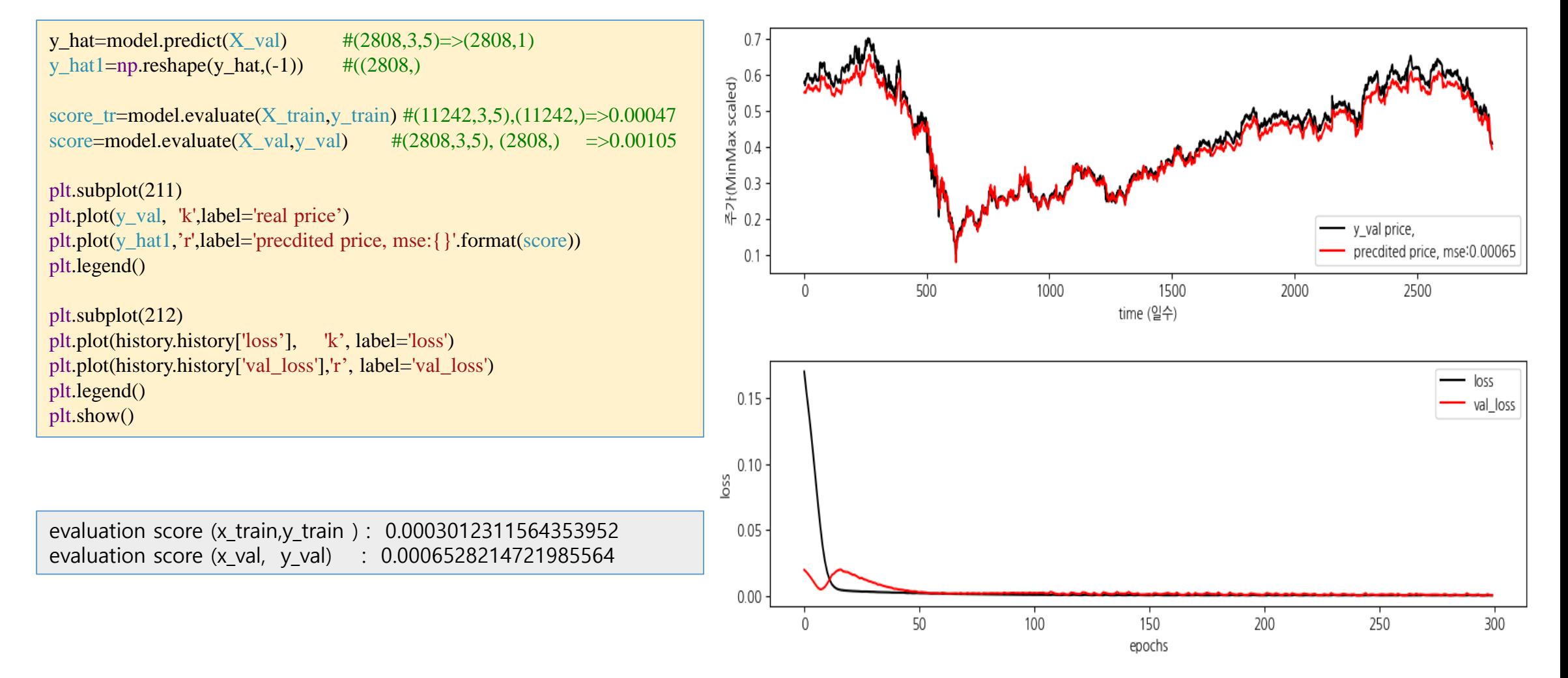

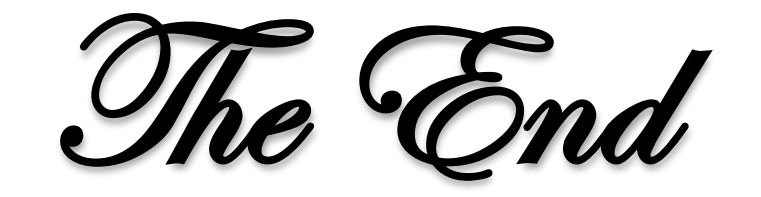